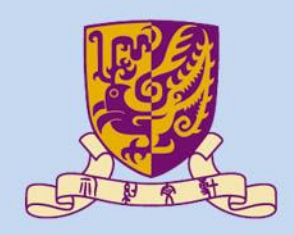

香港中文大學

The Chinese University of Hong Kong

#### *CENG3430 Rapid Prototyping of Digital Systems* **Lecture 10: VHDL versus Verilog**

#### **Ming-Chang YANG** *[mcyang@cse.cuhk.edu.hk](mailto:mcyang@cse.cuhk.edu.hk)*

**THUILE** 

#### **Outline**

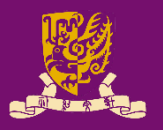

- VHDL & Verilog: Background & Design Concept
- VHDL vs. Verilog
	- Modeling Capacity
	- Syntax & Popularity
	- Overall Structure
	- I/O Declaration
	- Concurrent Statements
	- Sequential Statements
		- Non-blocking Assignment: Combinational Logic
		- Blocking Assignment: Sequential Logic
	- Structural Design
	- Design Constructions
	- Example: Flip-flop with Synchronous Reset

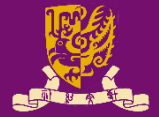

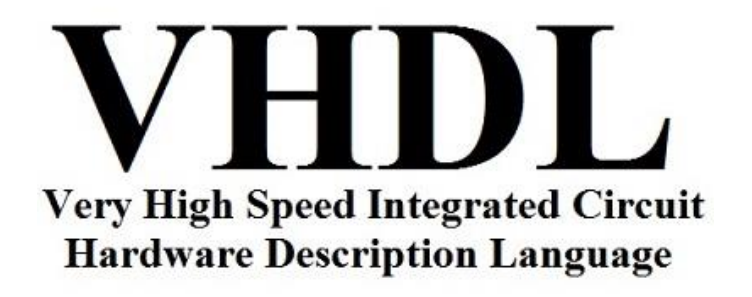

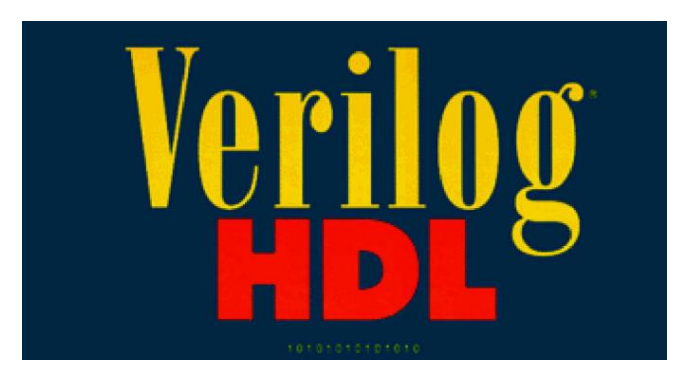

- They are both hardware description languages for modeling hardware.
- They are each a notation to describe the behavioral and structural aspects of an electronic digital circuit.

## **VHDL: Background**

- **V**HSIC **H**ardware **D**escription **L**anguage
	- VHSIC: Very High Speed Integrated Circuit.
- Developed by the department of defense (1981)
	- In 1986 rights where given to IEEE.
	- Became a standard and published in 1987.
	- Revised standard we know now published in 1993 (VHDL 1076-1993) regulated by VHDL international (VI).

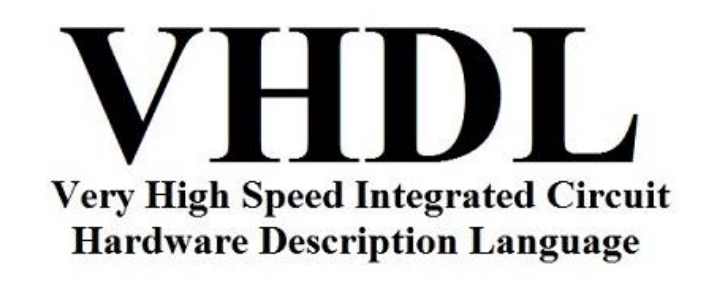

# **VHDL: Design Concept**

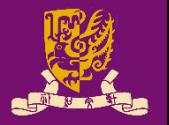

- VHDL uses top-down approach to partition design into small blocks (i.e., "**components**")
	- **Entity**: Describe interface signals & basic building blocks
	- **Architecture**: Describe behavior, each entity can have multiple Architectures
	- **\*Configuration**: Specify different architectures for a single entity
		- The internals can change while the interface remains the same.
		- It is not required to get a basic VHDL design running.
	- **\*Package**: Contain user-defined subprograms, constant definitions, and/or type definitions to be used throughout one or more design units

# **Verilog: Background**

- 
- Developed by Gateway Design Automation (1980)
	- Later acquired by Cadence Design(1989) who made it public in 1990
	- Became a standardized in 1995 by IEEE (Std 1364) regulated by Open Verilog International (OVI)

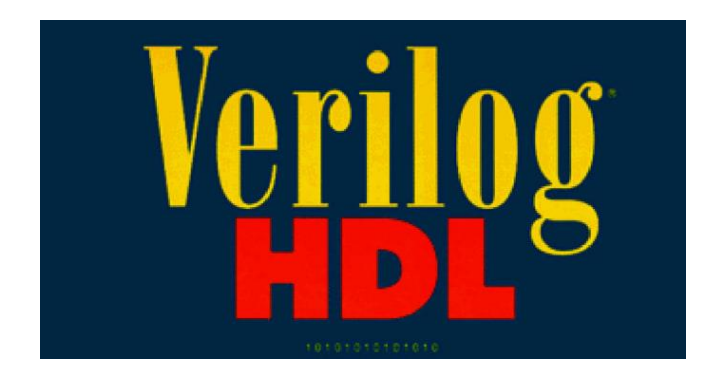

# **Verilog: Design Concept**

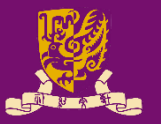

- Verilog only has one building block: **module**
	- There is only one module per file (**.v**) usually.
	- Modules connect through their ports (similarly as in VHDL).
	- A top level module invokes instances of other modules.
- Modules can be specified behaviorally or structurally.
	- **Behavioral**: Define behavior of digital system.
		- Similarly as the behavioral design ("**process**") in VHDL
	- **Structural**: Define hierarchical interconnection of modules.
		- Similarly as the structural design ("**port map**") in VHDL

# **Modeling Capacity**

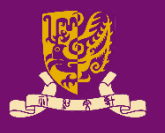

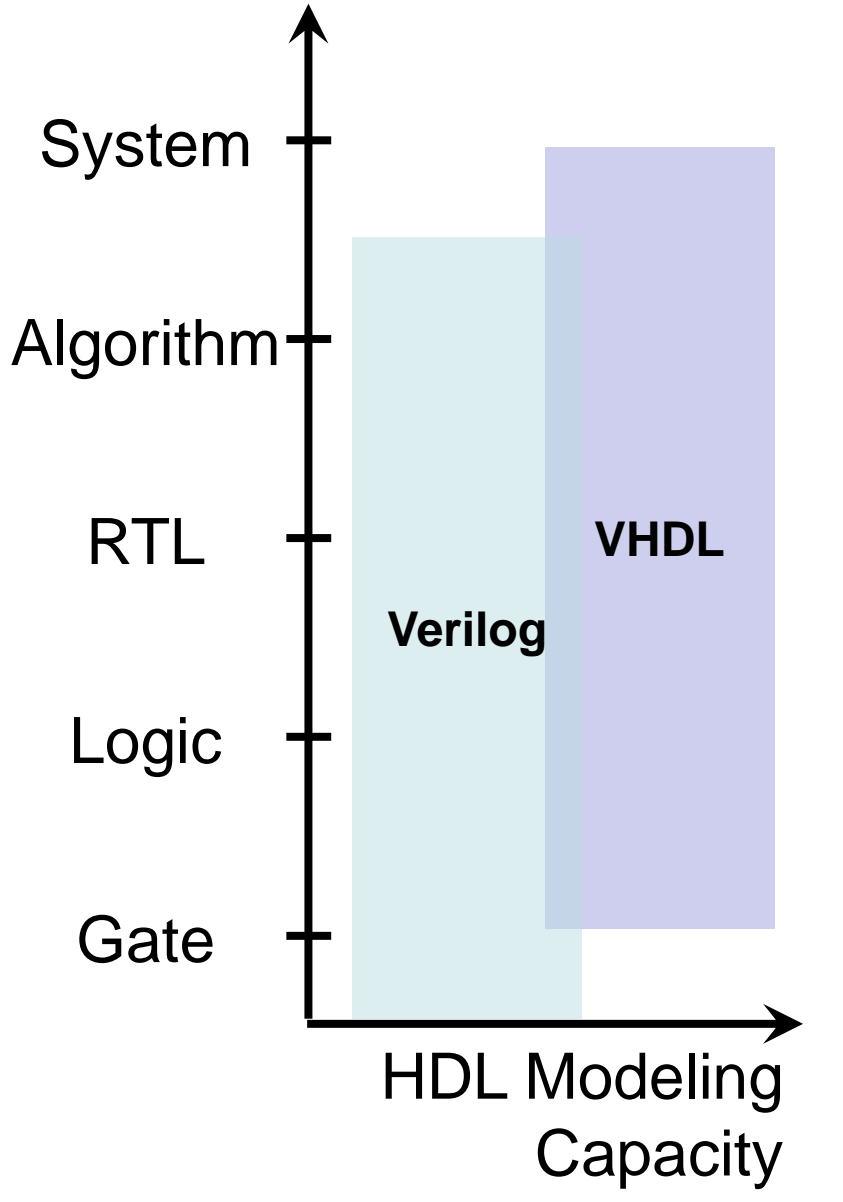

CENG3430 Lec10: VHDL versus Verilog 8 and 3 and 3 and 3 and 3 and 3 and 3 and 3 and 3 and 3 and 3 and 3 and 3 and 3 and 3 and 3 and 3 and 3 and 3 and 3 and 3 and 3 and 3 and 3 and 3 and 3 and 3 and 3 and 3 and 3 and 3 and

- High-Level: VHDL is better.
	- VHDL has more features for high-level hardware modeling.
		- Such as user-defined data types, package, configuration, library management.
- Low-Level: Verilog is better.
	- Verilog is originally created for modeling logic gates.
	- Verilog has built-in primitives or low-level logic gates.
	- Verilog supports user-defined primitives (UDP).

#### **IC Design Flow**

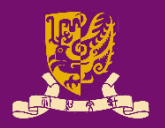

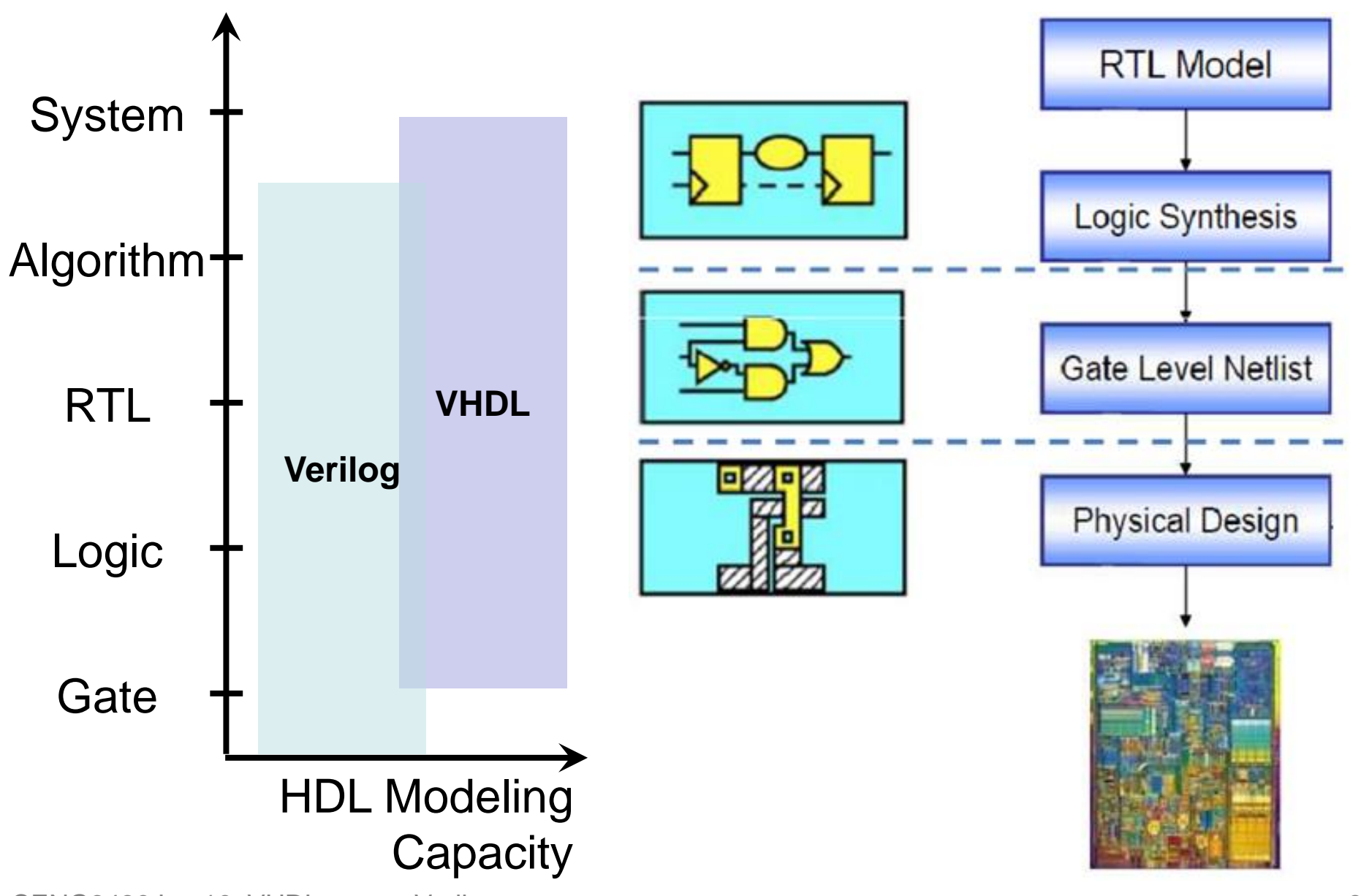

#### **Syntax, Popularity**

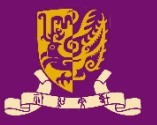

HDL. **Very High Speed Integrated Circuit Hardware Description Language** 

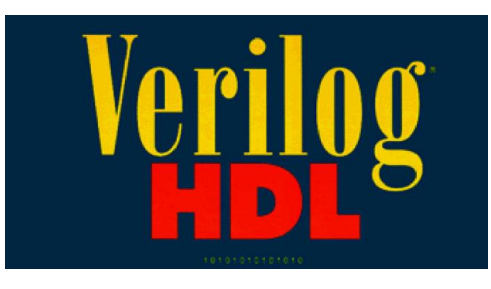

#### **Programming Style (Syntax)**

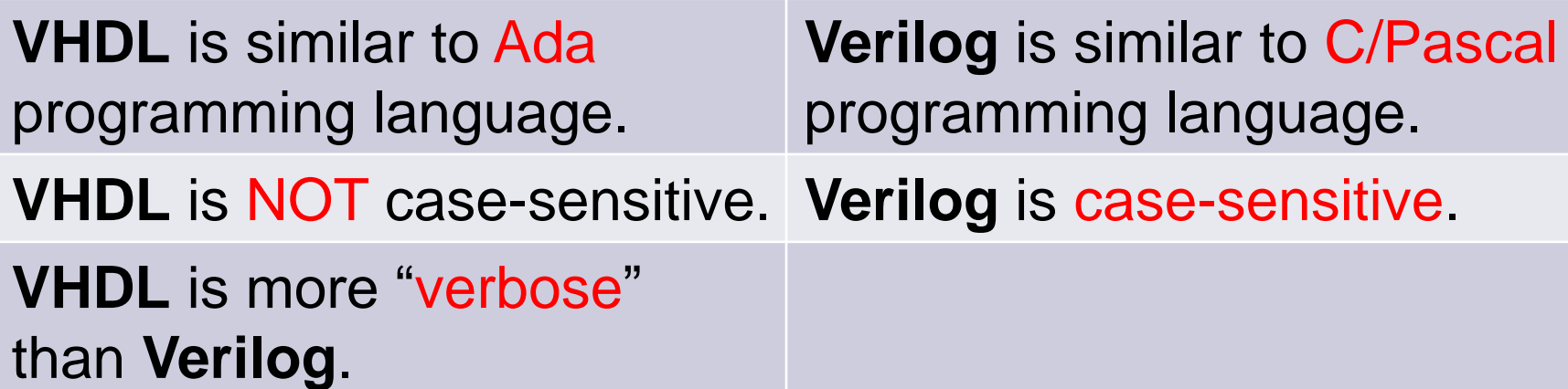

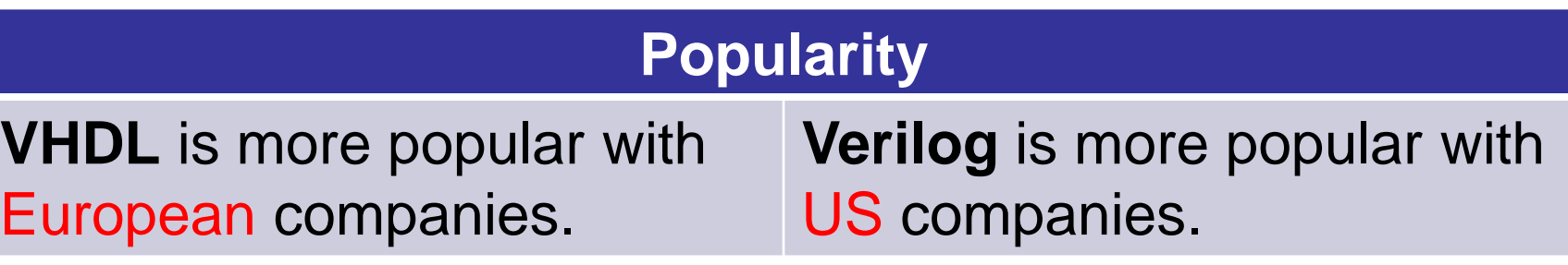

#### **Overall Structure**

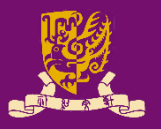

#### **VHDL**

*-- Library Declaration* **library** IEEE;

#### **Verilog**

*// One Module* **module** mux (a, b, s, y);

#### *-- Entity Declaration* **entity** mux is

…

…

end mux

*-- Architecture Body*

**architecture** arch of mux is

begin

…

end arch; CENG3430 Lec10: VHDL versus Verilog 11

#### **endmodule**

…

### **I/O Declaration**

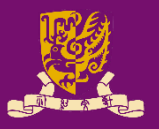

#### **VHDL**

- *-- Library Declaration*
- *-- Entity Declaration*
- entity mux is
- **port(a,b,s: in std\_logic;**

**y: out std\_logic);**

- end mux
- *-- Architecture Body*

architecture arch of mux is begin

…

…

end arch; CENG3430 Lec10: VHDL versus Verilog 12

**Verilog** *// One Module* module mux (**a, b, s, y**); **input a,b,s; output y;**

#### endmodule

…

## **Concurrent Statement: assign**

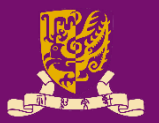

- **VHDL:** *inside architecture body, outside the process* **signal a, b: std\_logic\_vector(7 downto 0); signal c, d, e: std\_logic;** a(3 downto 0) **<=** b(7 downto 4);
- b **<=** "00001010";
- c **<=** d and e;

**Verilog:** *outside the always block* **wire [7:0] a, b; wire c, d, e; assign**  $a[3:0] = c[7:4]$ ; **assign** a[7:4] **=** 'b0000; *// binary* **assign** a **=** b & c; *// logical AND*

#### **assign**:

- Assignments outside an **always** block are concurrent.
- LHS must be **wire**.
- CENG3430 Lec10: VHDL versus Verilog **13 13 Whenever RHS changes.** 13 • The LHS will be updated whenever RHS changes.

#### **Class Exercise 10.1**

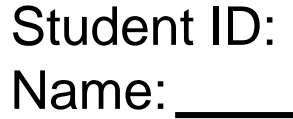

Date:

• Translate the following VHDL program to Veirlog:

```
library IEEE;
```

```
use IEEE.STD LOGIC 1164.ALL;
```

```
entity abc is
```

```
port (a,b,c: in std_logic;
```

```
y: out std_logic);
```
end abc;

```
architecture abc_arch of 
abc is
```

```
signal x : std_logic;
```
begin

```
x \leq a nor b;
```

```
y \leq x and c;
```

```
end abc_arch;
```

```
CENG3430 Lec10: VHDL versus Verilog 14
```
#### **Sequential Statement: = or <=**

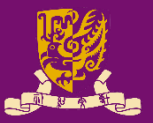

#### **VHDL** architecture arch of ex is module ex (...); begin **process (…) begin** *-- LHS could be signals or variables -- signal assignment (<=) -- or -- variable assignment (:=)* **end;** end arch; **Verilog reg a, b, c; always @(…) begin** *// LHS must be* **reg** *(not* **wire***) // blocking assignment (=) for combinational logic // or // non-blocking assignment (<=) for sequential logic* **end** endmodule

# **Blocking Assignment: Combinational Logic**

- Blocking Assignment (**=**): *Executed before the execution of the statements in a sequential block (e.g., always block).*
	- A blocking assignment (=) will evaluate the RHS and perform the LHS assignment immediately.
		- The second assignment is performed, once the first one is complete.
		- The assignments are executed in a sequential way.
- **Usage**: Use blocking assignment (**=**) for always blocks that are purely combinational logic. **reg** t1, t2, t3; **always @**(a or b) begin t1 **=** a & b; *// logical AND*
	- t2 **=** c | d; *// logical OR*  $t3 = t1 + t2;$
	- end

#### **Non-blocking Assignment: Sequential Logic**

- Non-blocking Assignment (**<=**): *Schedule assignments without blocking the procedural flow.*
	- A non-blocking assignment (**<=**) samples RHS at the beginning of a clock edge; with the actual LHS assignment taking place at the end of that clock edge.
- **Usage**: Use non-blocking assignments (**<=**) in always blocks to synthesize/simulate sequential logic. **reg** y1, y2; **always @(posedge clk)**

**clk**

begin

end

y1 **<=** a;

y2 **<=** y1;

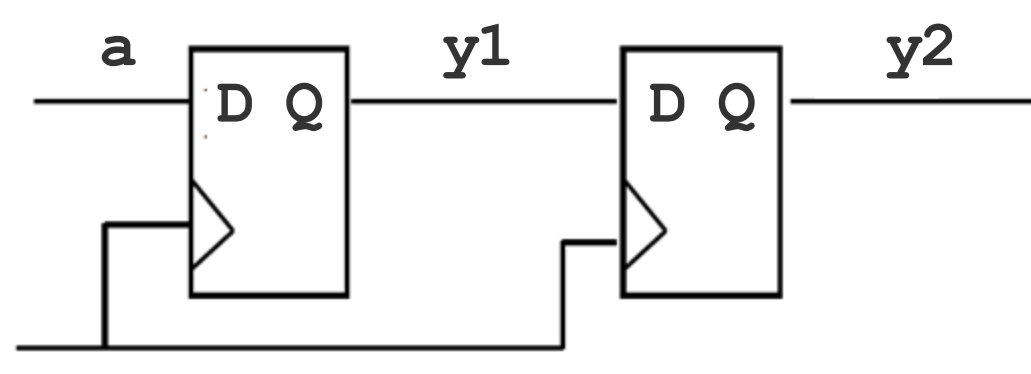

### **"wire" vs. "reg" in Verilog**

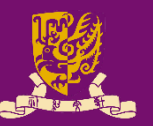

- **Wire**: Has *no* memory
	- Physical wire in the circuit
	- A wire does not store its value, it must be driven by
		- Connecting the wire to the output of a gate or module, or
		- Assigning a value to the wire in a concurrent assignment
	- **Usage:** Cannot use "**wire**" in left-hand-side of assignments in always blocks.
- **Register**: Has memory
	- Not "register" of CPU
	- Could be a flip-flop (DFF) or a physical wire
	- Holding value until a new value is assigned
	- **Usage:** Cannot use "**reg**" in left-hand side of assignments outside always blocks (i.e., concurrent assignment)

# **Structural Design in VHDL (1/2)**

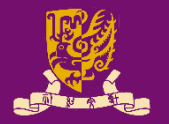

• Structural Design in VHDL: Like a circuit but describe it by text.

Component A

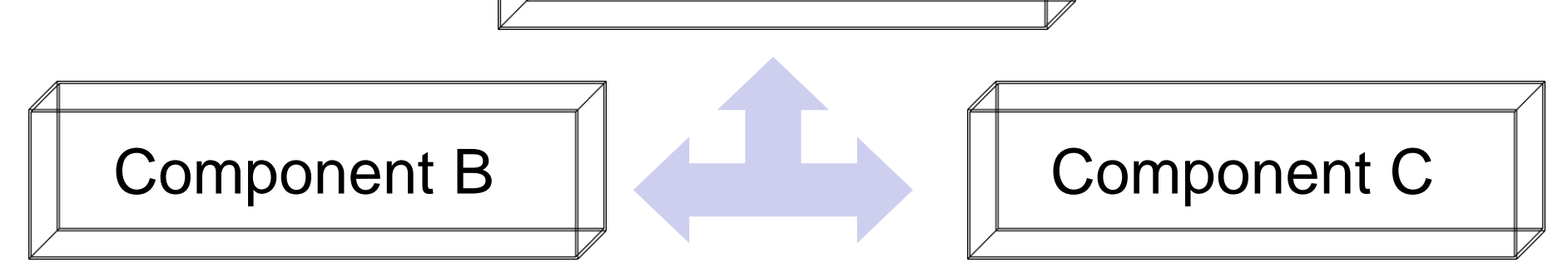

Connected by **port map** in architecture body

- **Design Steps:** Step 1: Create **entities** Step 2: Create **components** from **entities**
	- Step 3: Use "**port map**" to relate the components

## **Structural Design in VHDL (2/2)**

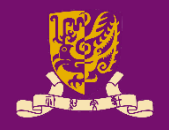

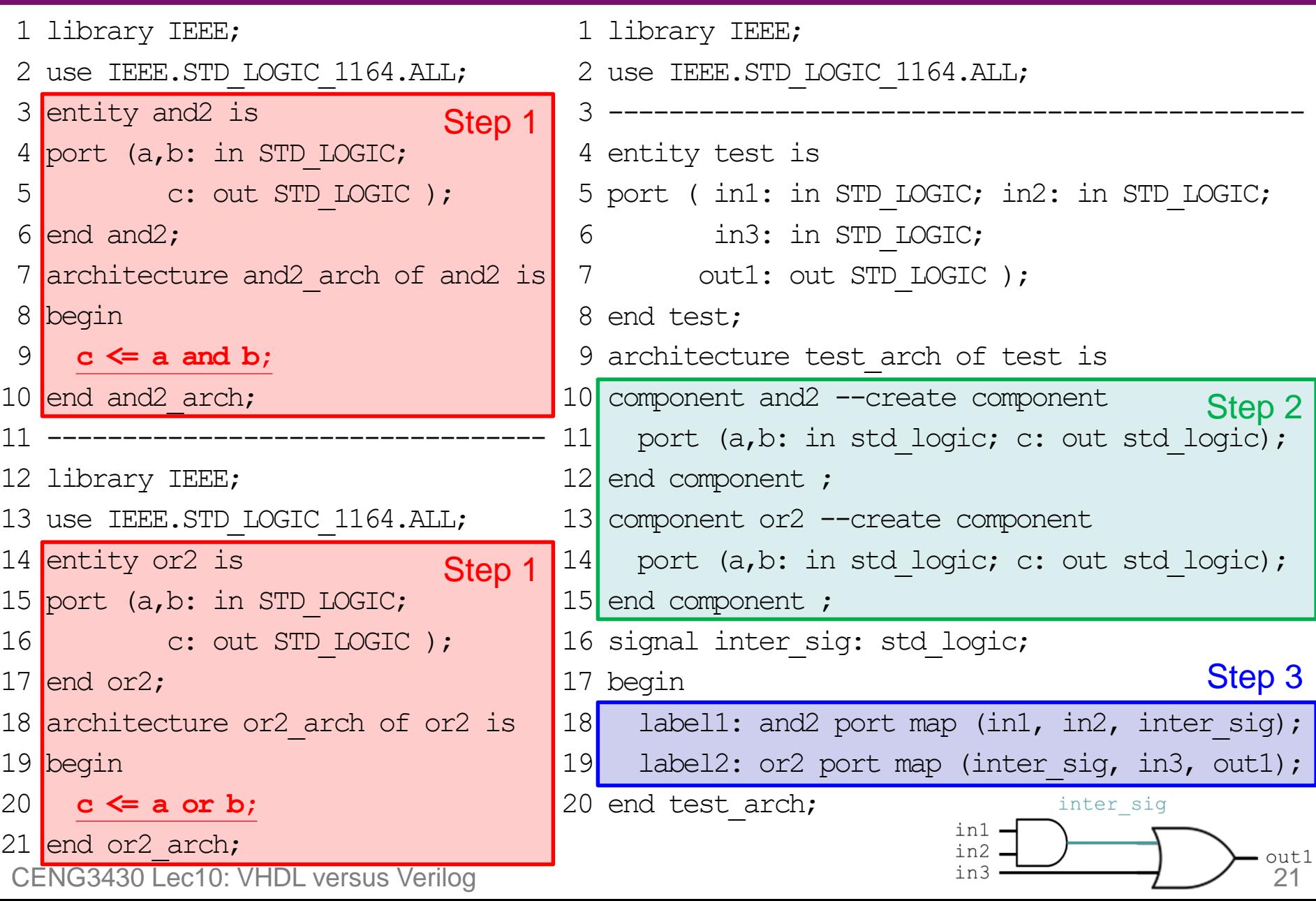

## **Structural Design in Verilog (1/2)**

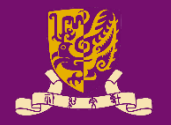

• Structural Design in Verilog: One top module, several (sub) modules.

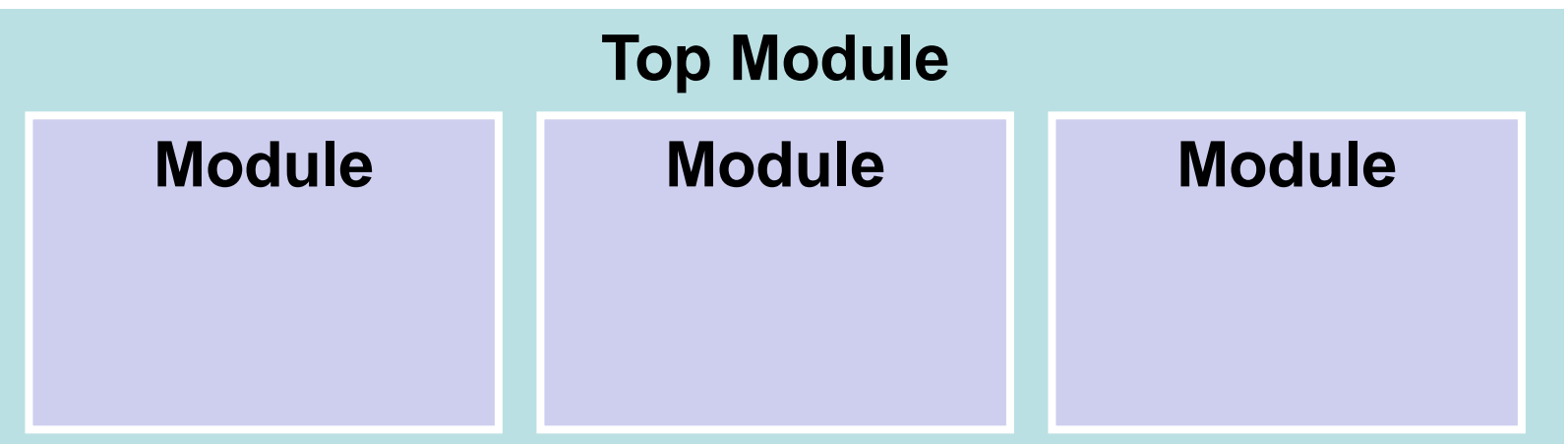

Connected by relating I/O and internal wires

**Design Steps:** Step 1: Create (sub) **module(s)** (usually in separate **.v** files) Step 2: Define a **top-module** to interconnect **module(s)**

# **Structural Design in Verilog (2/2)**

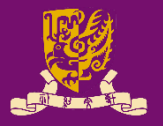

#### **and2.v**

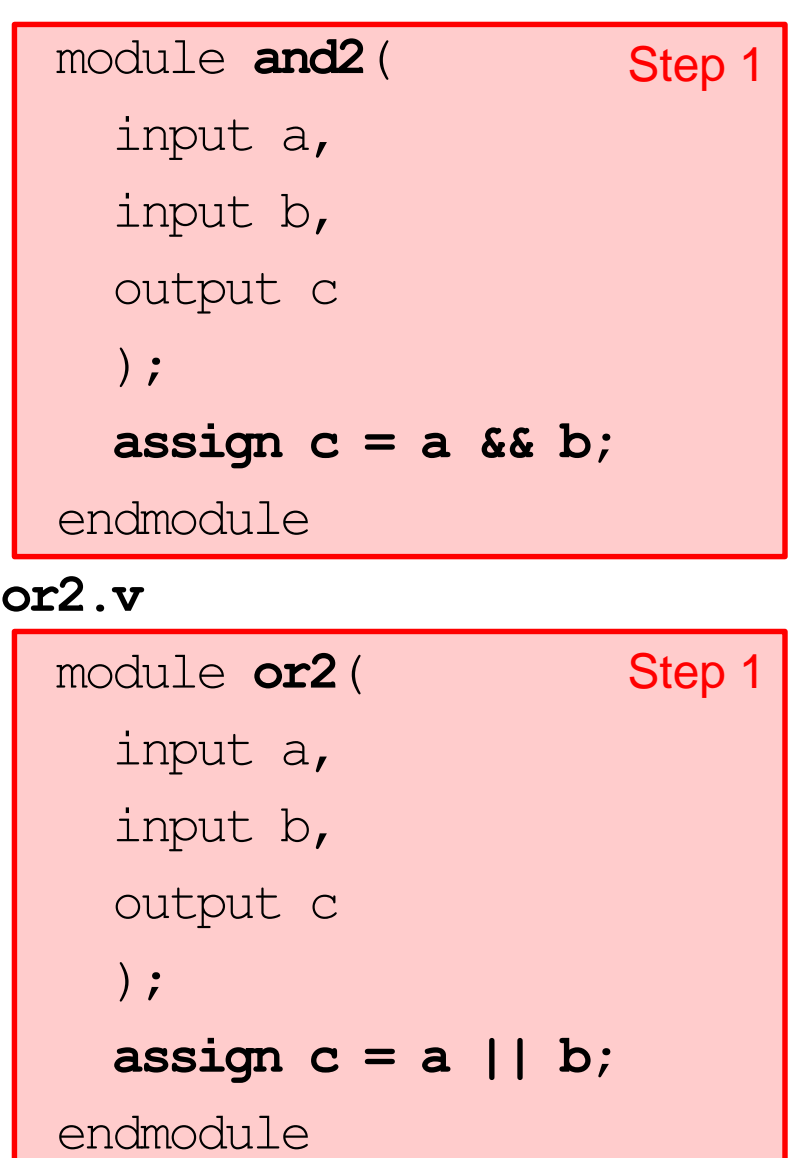

CENG3430 Lec10: VHDL versus Verilog 23

#### **top\_module.v**

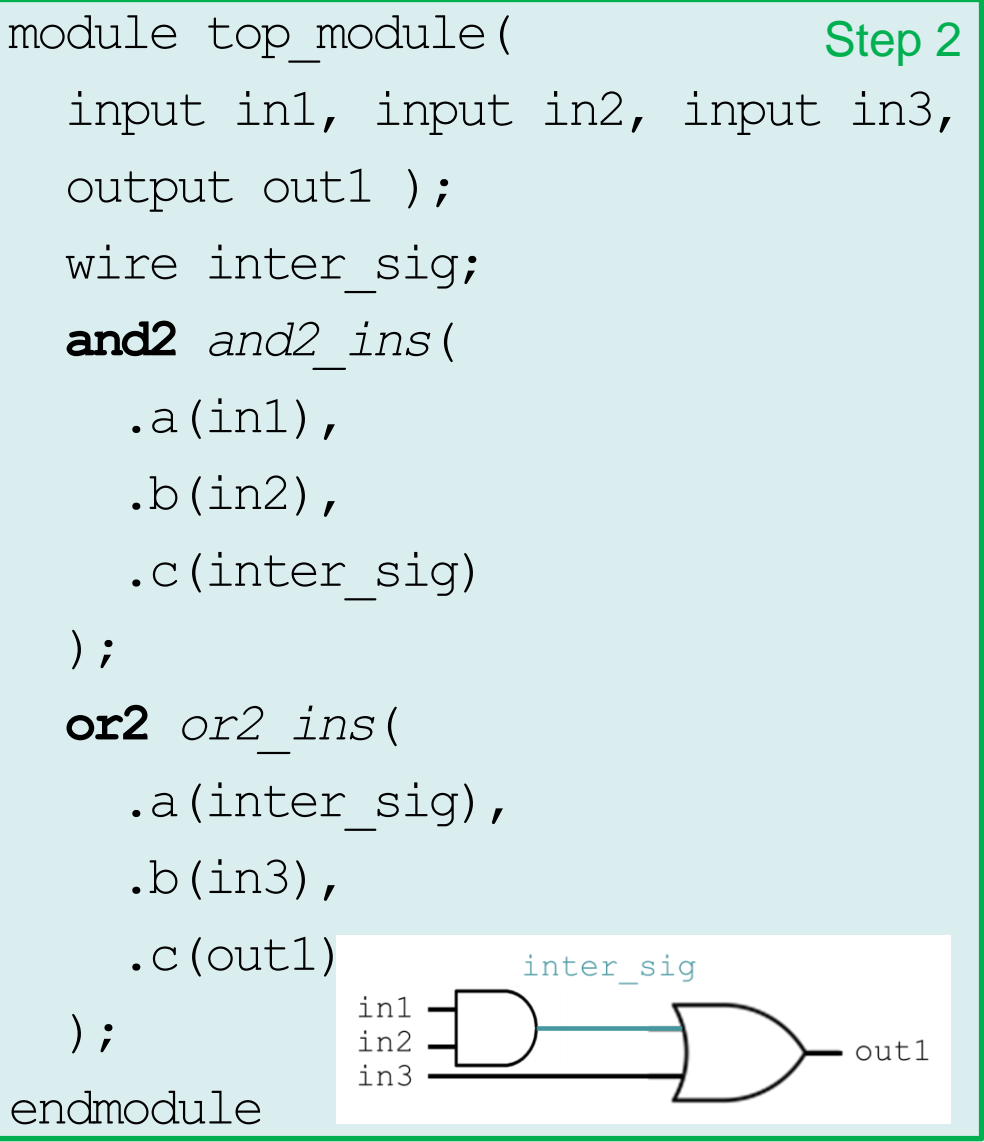

#### **Class Exercise 10.2**

Student ID: \_\_ Name:

Date:

• Implement the following circuit in Veirlog:

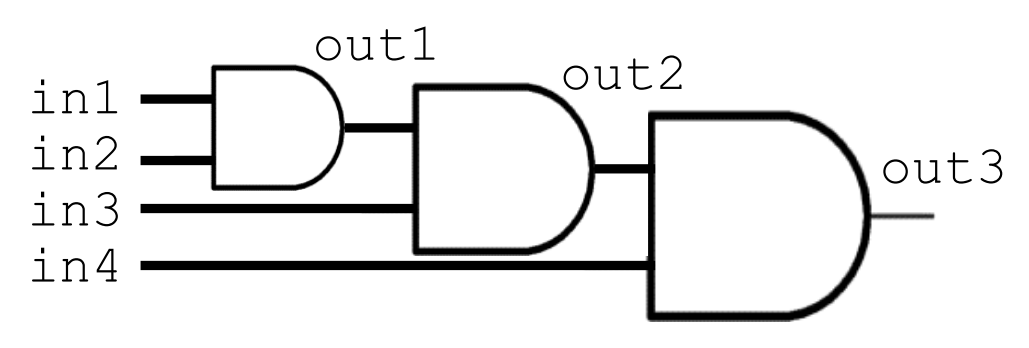

### **Design Constructions (1/4)**

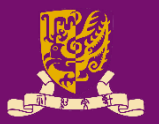

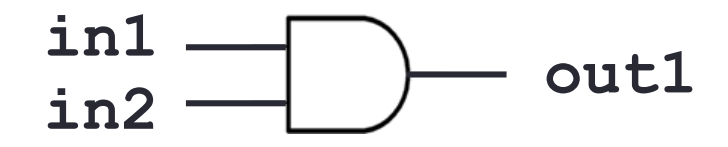

**VHDL: when-else** *(concurrent, outside process)*

architecture arch of ex is

begin

out1 <= '1' **when in1 = '1' and in2 = '1' else** '0'; end arch ex\_arch;

**Verilog: assign ? :** *(concurrent, outside always@ block)* module ex (…); assign out $1 = (in1 == 'b1 \& in2 == 'b1)$  ? 'b1 : 'b0; *//* **'b***: binary;* **'o***: octal;* **'d***: decimal;* **'h***: hexadecimal* endmodule

### **Design Constructions (2/4)**

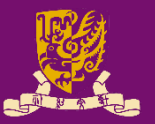

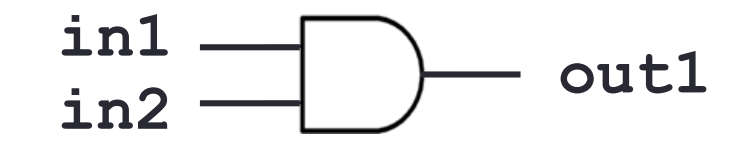

**VHDL: if-then-else**  *(sequential, inside process)* process(in1, in2) begin **if**  $in1=$ '1' and  $in2=$ '1' **then** out $1 \leq 1$ '; **else**  $out1 \leq '0';$ 

$$
\hspace{2em}\textbf{end if:}\hspace{2em}
$$

end process;

**Verilog: if-else**  *(sequential, inside always@)* always @(in1, in2) begin **if**  $(in1 == 'b1 \& in2 == 'b1)$ **begin**  $out1 = 'b1;$ **end else begin**  $out1 = 'b0;$ **end**

## **Design Constructions (3/4)**

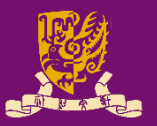

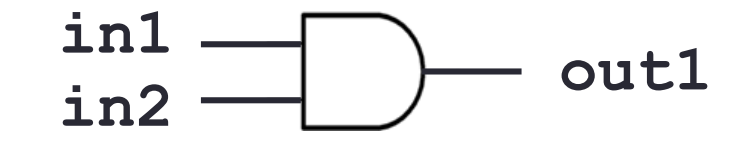

**VHDL: case-when**  *(sequential, inside process)* process(b) begin **case** b is **when** "00"|"11" => out $1 \leq 10$ ';  $out2 \leq 1$ ; **when** others  $\Rightarrow$ out $1 \leq 1$ ';  $out2 \leq 0$ '; end case; end process; CENG3430 Lec10: VHDL versus Verilog 28

**Verilog: case**  *(sequential, inside always@)* always @(b) begin **case** (b) 'b00 || 'b11:  $out1 = 'b0;$  $out2 = 'b1;$ **default**:  $out1 = 'b1;$  $out2 = 'b0;$ **endcase** end

### **Design Constructions (4/4)**

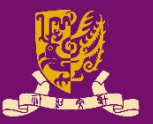

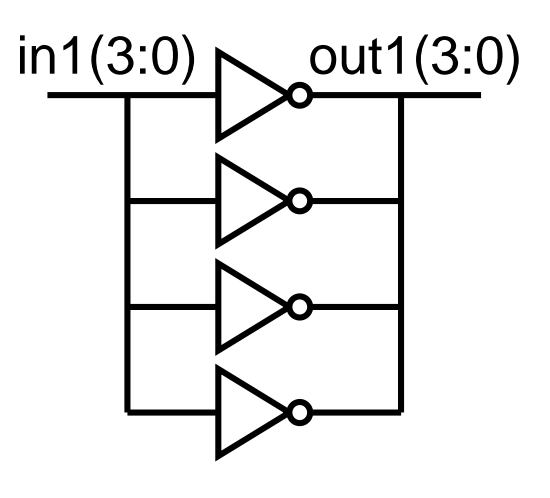

#### **VHDL: for-in-to-loop**

*(sequential, inside process)* process(in1)

begin

**for i in** 0 **to** 3 **loop** out1( $\mathbf{i}$ )  $\leq$  not in1( $\mathbf{i}$ ); **end loop**; end process;

**Verilog: for-loop**  *(sequential, inside always@)* always @(in1) begin **for**(idx=0; idx<4; idx+=1) **begin**  $out1$ [idx] =  $\sim$ in1[idx]; **end** end

## **Example: Flip-flop with Sync. Reset**

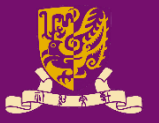

#### **VHDL**

```
entity dff is
port(D,CLK,RESET: 
     in std_logic;
     Q: out std_logic);
end dff;
architecture dff_arch of 
dff is begin
  process(CLK) begin
    if rising edge(CLK) then
      if (RESET = '1') then
       Q \leq 10';
      else
       Q \leq D;
      end if;
    end if;
  end process;
end dff arch;
```
#### **Verilog**

```
module dff(
    input D,
    input CLK,
    input RESET,
     output reg Q); // why?
always @(posedge CLK) 
begin
  if (RESET) begin
    Q \leq 1'b0; // non-blocking
  end
  else begin
    Q <= D; // non-blocking
  end
            always (...)begin
end
             // LHS must be reg (not wire)
endmodule
```
### **Example: Flip-flop with Async. Reset**

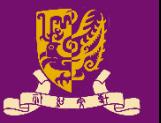

#### **VHDL**

```
entity dff is
port(D,CLK,RESET: 
      in std_logic;
     Q: out std_logic);
end dff;
architecture dff_arch of 
dff is begin
  process(CLK) begin
    if rising edge(CLK) then
       if (RESET = '1') then
        \circledcirc \leq 10;else
        \circ \leq \circ \circend if;
    end if;
  end process;
end dff arch;
```

```
Verilog
```

```
module dff(
    input D,
    input CLK,
    input RESET,
     output reg Q); // why?
always @(posedge CLK or
          posedge RESET) 
begin
  if (RESET) begin
    Q \leq 1'b0; // non-blocking
  end
  else begin
    Q <= D; // non-blocking
  end
            always (...)begin
end
             // LHS must be reg (not wire)
endmodule
```
## **Summary**

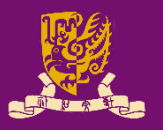

- VHDL & Verilog: Background & Design Concept
- VHDL vs. Verilog
	- Modeling Capacity
	- Syntax & Popularity
	- Overall Structure
	- I/O Declaration
	- Concurrent Statements
	- Sequential Statements
		- Non-blocking Assignment: Combinational Logic
		- Blocking Assignment: Sequential Logic
	- Structural Design
	- Design Constructions
	- Example: Flip-flop with Synchronous Reset